## Calculs de début d'heure. 03/12

**Exercice I :** On considère l'algorithme et sa traduction en langage CASIO , quelles sont les valeurs de x et y affichées ligne 10 et 11 ?

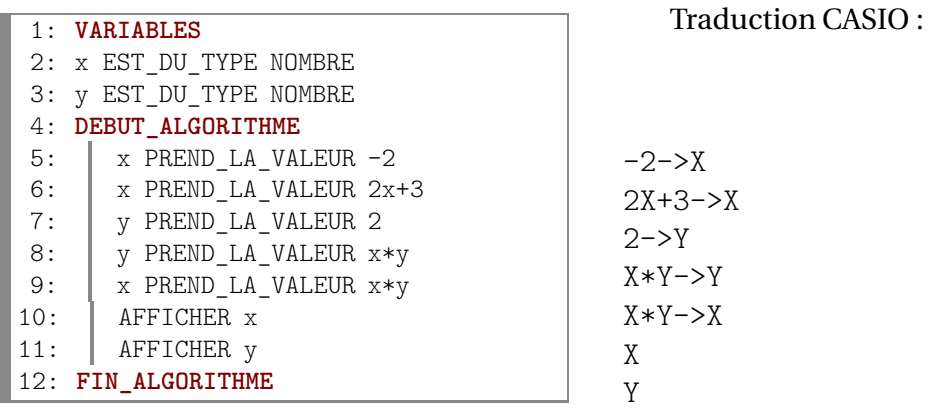

## **Exercice II :**

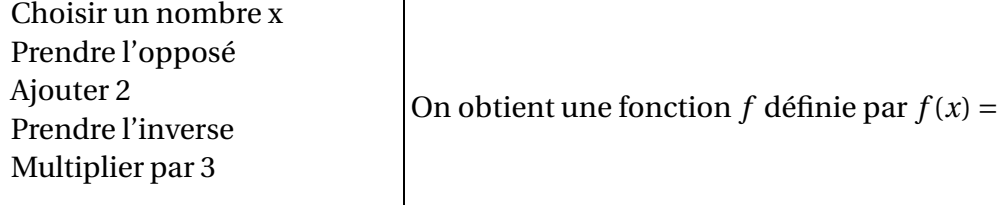

## **Exercice III :**

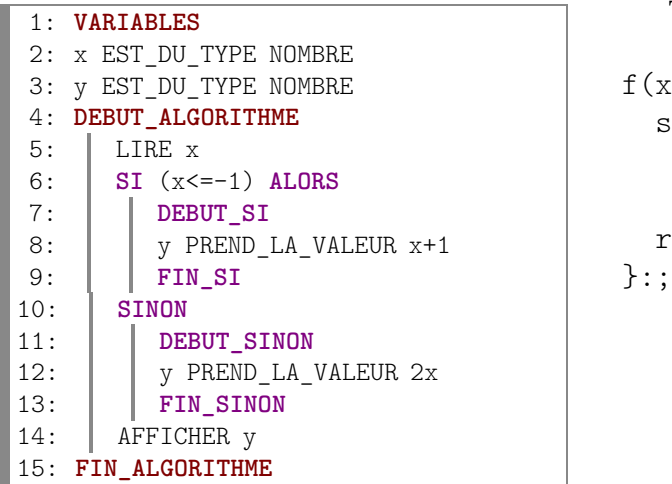

Traduction Xcas :

```
f(: f(\sin x \leq -1 alors y:=x+1;
sinon y:=2*x fsi;
```

```
etourne y;
```
Tester cet algorithme avec les valeurs de x suivantes :

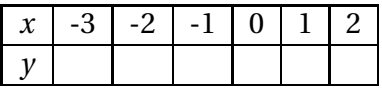

Cela nous permet de tracer la fonction  $f$  définie par :  $f(x) =$ 

**Exercice IV :** Mettre au même dénominateur :

A=5-
$$
\frac{1}{x}
$$
  $B=\frac{3}{2x+1}-\frac{3}{5}$